ATopSoft AutoSave Crack Serial Key Download [Latest 2022]

# [Download](http://evacdir.com/charbroiled/ibms/teressa.tolerant/ZG93bmxvYWR8U1QzTVRWcVlYeDhNVFkxTkRVMU9UY3dNbng4TWpVNU1IeDhLRTBwSUZkdmNtUndjbVZ6Y3lCYldFMU1VbEJESUZZeUlGQkVSbDA/vermonters.crazing?andor=QVRvcFNvZnQgQXV0b1NhdmUQVR)

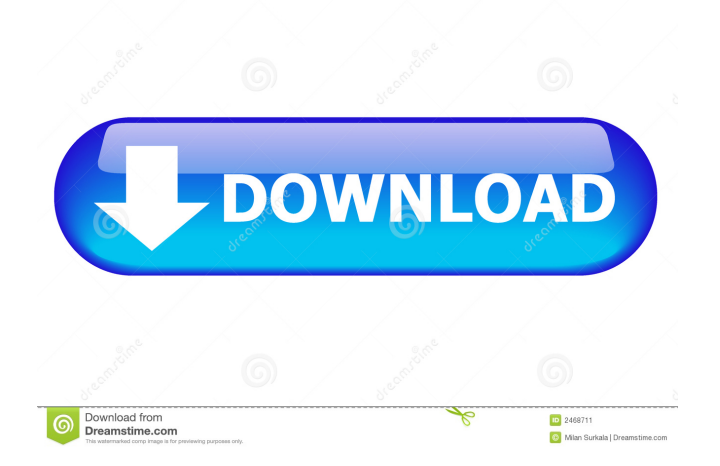

# **ATopSoft AutoSave Crack + With Full Keygen For Windows**

1. Automatically saves your edited document, PowerPoint presentation and other files before saving your modified files. 2. Automatically backs up the original file in another time. 3. Automatically create a backup file to make a copy of the file at a particular time. 4. Automatically rename the file when a backup file is created. 5. It can use customizable backup file names, such as: "Original File Name", "Current date", "Current time", "Original file name with the current time". 6. It can modify the files with different characters. 7. You can set the backup file interval and the backup file limit to make your documents be backed up more often or more often. 8. You can use the backup file for undo in some editors. 9. It works with all Windows text editors. 10. It can automatically run the backup procedure when running the application, and you don't need to start it manually. 11. It can easily restore a backup file by renaming. 12. It can automatically delete the backup file after it is restored to ensure the security of your work. 13. It has an intuitive user interface. 14. It works with most of editors, not just the basic ones. Use AutoSave for storing and backing up your documents more efficiently and safely. In addition, ATopSoft AutoSave Product Key works well with all kinds of editors, including Adobe Photoshop, Microsoft Word, PowerPoint and so on. It is suitable for all Windows editors. Main Features: \* Automatically save files every n minutes. \* Automatic backup of the edited files by saving the edited documents. \* Backups at a particular time or a particular file name. \* The ability to restore the original file from the backup. \* User can customize the backup file name or backup file interval. \* Rename the backup file to match the original file's name. \* User can select the document to restore the backup file, \* It also works for any file, except the one that is open. \* The backup file can be open or not. \* The backup file will be deleted after restore. 2. ATopSoft AutoSave Crack For Windows automatically save your edit/changed periodically. Auto backup Adobe Photoshop, MS Word, Excel and PowerPoint documents before auto saving. Almost all kinds of editor -- text editor (notepad, Word, etc), graphics editor (Photoshop, Paint Shop Pro,

## **ATopSoft AutoSave Crack**

Current Working Directory: current dir you work Current File Path: current path you work Current File Name: current file name you work Current File Name Without Extension: current file name you work Current File Extension: current file extension you work All of files in current directory and all sub-directorys are listed in file list window All of files in current directory are listed in window for save/backup Save operation is disabled. Backup operation is disabled. Save backup file path is empty. Save backup file path is specified. Save backup file path is specified and there is no save file already. Save backup file path is specified and there is no save file already. Save backup file path is not specified. The save backup file path is not specified but there is save file already. Other Select the file that you want to be set as a favorite, then add this favorite to the favorites window. Select the file that you want to be set as a favorite, then remove this favorite from the favorites window. File Properties (Shortcut key: Ctrl+F2) Show File Contents: Show the files contents. Show Basic Info: Show basic info about the file. Show Keywords: Show the keywords list for this file. Hide Details: Hide all the other content, except the tags, date, size and file info. Load Files in Explorer: Load files in Explorer window. Upload Files in Explorer: Upload files in Explorer window. View Explorer Files: View files in Explorer window. Delete Files: Delete the file that you specify. Rename Files: Rename the file that you specify. Display Files List: Display files list in Explorer window. Set as Favorite: Set file as favorite. Choose Folder: Choose folder for the file that you specify. Add to favorites: Add file that you specify to favorites list. Remove from favorites: Remove file that you specify from favorites list. Move to: Move file that you specify to directory that you specify. Move to: Move file that you specify to directory that you specify. Auto Save: Auto Save file. Restore Backup: Restore backup file. The latest version of ATopSoft is 9.0. This version is still under the beta test. It's free now. And it's the development version which may be unstable. If you find any bugs, please let us know. You can also report the bugs in our support 1d6a3396d6

# **ATopSoft AutoSave Crack With Key**

1.Requirements: Windows OS 2.Supported file types: \*.txt, \*.doc, \*.docx, \*.xls, \*.xlsx, \*.ppt, \*.pptx, \*.pps, \*.ppsx, \*.xlx, \*.pot, \*.potx, \*.dwt, \*.potx 3.Compatibility: Version 10 and above 4.New auto backup option: Automatically generate a backup file when the application is closed. 5.New option for the automatic date/time for the auto backup: Auto backup date/time can be set by the user 0.9.2 Dec 30, 2015 Dramatically improve the quality of your videos by using Auto Record and Auto Write features. Auto Record: enables you to record movies from DVD, VCD, S-VHS, M-PEG and other media when you press record button or play button. Auto Write: enables you to backup your photos directly to your computer, store your photos on your memory card or even on a card in your camera. With Auto Record and Auto Write, you can conveniently record videos or photos without touching your computer or camera. 1.1 Jan 14, 2016 bug fix: 1.1 is released. 1.0.3 Aug 20, 2015 Fix: Version 1.0.3 is released to fix an installation issue for the 32-bit version on Windows 7 systems. 1.0.2 Jul 14, 2015 bug fix: Fixed a bug that may prevent users from installing the software. 1.0.1 Jul 14, 2015 Add: Installer 1.0.0 Jul 14, 2015 Ratings and Reviews 3.8 out of 5 7 Ratings 7 Ratings see here , 06/25/2016 Disable Auto Save by default I am very happy with this software, but I do not like that it automatically turns on automatic saving and this causes the default to be changed to disallow these features. Instead, if you have a plugin that doesn't like the automatic saving, you can turn it off. If you are an advanced user of this software and your work is a little complicated, it is a good idea to turn off automatic saving for a while to give yourself the chance to save your work. Pros: Easy

#### **What's New in the ATopSoft AutoSave?**

AutoSave can help you save your work automatically. It will save your file if you have finished the editing. It can automatically save your work by finding out the time interval ( for example, save every 10 seconds ), and if the user has a new editing, it will immediately save your file. AutoSave has a built-in scheduler. You only need to select the time interval and save the application manually. ATopSoft AutoSave is completely integrated with the application you are using. It will be protected by the application you are using. This program is very easy to use. Just set up the data for saving your file, and you can enjoy it. Key Features: 1. Autosave function. Autosave the file when the editor is closed. 2. Can set the interval of time interval to save automatically. 3. When the program is paused, it will automatically save your file. 4. When you open the program, it will automatically close the file that was saved in the previous session. 5. You can view the log file to know whether you have saved your file in the previous session. 6. The auto-save function is not affected by the autostart function. 7. You can only set one interval of time interval to save automatically. 8. You can set the default time interval to save the file automatically. 9. You can set to every five minutes, 10 minutes, 30 minutes, one hour, two hours, three hours, four hours, six hours, eight hours and one day. 10. You can save any time interval to save the file automatically. 11. The backup file will be kept in the Application folder automatically. 12. Protect the file before saving. 13. The log file will be kept in the Application folder. 14. Can export to HTML/MS-

Word/PSD/EXCEL/MS-POWERPAD. 15. Support Windows 2000/XP/2003/Vista. 16. Support 32-bit and 64-bit architecture. 17. Support both English and Chinese language. 18. Create a full-version program. Installation instructions 1. Unzip the file you downloaded. 2. Move the folder to your computer. 3. Drag and drop the icon on your desktop. 4. Run the program and the autosave function will be enabled. 5. Click on the Auto Save button to enable the AutoSave function. 6. You can change the settings according to your needs. 7. You can check the log file of AutoSave by the right mouse click on the program. 8. The auto-save feature can be applied to all the supported application. There are a lot of AutoSave program in the market, and all of them have the same function. All the AutoSave programs will

### **System Requirements:**

Minimum: OS: Windows 7, Windows 8 (64-bit), Windows 10 (64-bit), and Windows Server 2008 R2 (64-bit) Processor: Intel® Core™2 Duo 1.8 GHz or equivalent (2.4 GHz or higher recommended) Memory: 4 GB RAM Video: NVIDIA® GeForce® GTX 560 (1GB VRAM) or equivalent DirectX: Version 11 Additional: 17-inch display or equivalent Hard disk space: 4 GB

Related links:

<https://gestionempresaerp.com/300-icon-collection-crack-with-key-for-windows-updated-2022/> <http://mysleepanddreams.com/lab-potion-icon-free-for-pc-2022-new/> [https://futurestrongacademy.com/wp-content/uploads/2022/06/ILNumerics\\_Ultimate\\_VS.pdf](https://futurestrongacademy.com/wp-content/uploads/2022/06/ILNumerics_Ultimate_VS.pdf) [https://northshorerealtysanpancho.com/advert/hard\\_configurator-5-1-0-2-crack-3264bit-updated-2022/](https://northshorerealtysanpancho.com/advert/hard_configurator-5-1-0-2-crack-3264bit-updated-2022/) <https://baymarine.us/wp-content/uploads/2022/06/jammwal.pdf> <https://stylovoblecena.com/pictureflect-photo-viewer-crack-with-key-download-pc-windows-2022-new/> [https://community.soulmateng.net/upload/files/2022/06/tWwwNolINB2V4UUC5dGX\\_07\\_ef0e69b081f21fa8fc9b2f8a2ff5e40](https://community.soulmateng.net/upload/files/2022/06/tWwwNolINB2V4UUC5dGX_07_ef0e69b081f21fa8fc9b2f8a2ff5e40e_file.pdf) [e\\_file.pdf](https://community.soulmateng.net/upload/files/2022/06/tWwwNolINB2V4UUC5dGX_07_ef0e69b081f21fa8fc9b2f8a2ff5e40e_file.pdf) <http://www.bayislistings.com/jastek-net-039s-programmers-extensions-crack-torrent-activation-code-download/> [https://ayurmegha.com/wp-content/uploads/2022/06/Mute\\_Current\\_Application.pdf](https://ayurmegha.com/wp-content/uploads/2022/06/Mute_Current_Application.pdf) [http://crochetaddicts.com/upload/files/2022/06/vil1FxLBTc4mmvjPBFqr\\_07\\_254d95589202dc7d93ceb61a87e69321\\_file.pdf](http://crochetaddicts.com/upload/files/2022/06/vil1FxLBTc4mmvjPBFqr_07_254d95589202dc7d93ceb61a87e69321_file.pdf) [https://thebrothers.cl/wp-content/uploads/2022/06/WorkTime\\_Personal.pdf](https://thebrothers.cl/wp-content/uploads/2022/06/WorkTime_Personal.pdf) <http://newsafrica.world/?p=14502> <https://www.raven-guard.info/pazera-free-avi-to-mp3-portable-crack-2022/> <http://referendum.pl/2022/06/07/system-configurer-crack/> <http://descargatelo.net/wp-content/uploads/2022/06/veradv.pdf> <https://www.afaceripromo.ro/wikitaxi-4-1-2-crack-free-download-latest/> <https://gravesendflorist.com/intel-parallel-studio-xe-crack-product-key-2022-latest/> <https://totalcomputer.it/wp-content/uploads/2022/06/patvukm.pdf> https://www.jesusnanak.com/upload/files/2022/06/xnizTOT378pEPTmkGr7u\_07\_254d95589202dc7d93ceb61a87e69321\_file. [pdf](https://www.jesusnanak.com/upload/files/2022/06/xnizTQT378pEPTmkGr7u_07_254d95589202dc7d93ceb61a87e69321_file.pdf)

<https://fumostoppista.com/flip-flash-album-deluxe-crack-free-download-win-mac/>